**Indirizzo Trasporti e Logistica Ist. Tec. Aeronautico Statale "Arturo Ferrarin"** Via Galermo, 172 95123 Catania (CT)

**Anno scolastico 2023/2024**

## **Classe 1 Sez. D**

Materia : T.T.R.G.

## "**TECNOLOGIE E TECNICHE DI RAPPRESENTAZIONE GRAFICA"**

**Programmazione per moduli didattici svolta** 

prof. Peppino Peritore – prof. Achille Comis

## **Contenuti delle U.D.A. SVOLTE (Unità Didattiche di Apprendimento)**

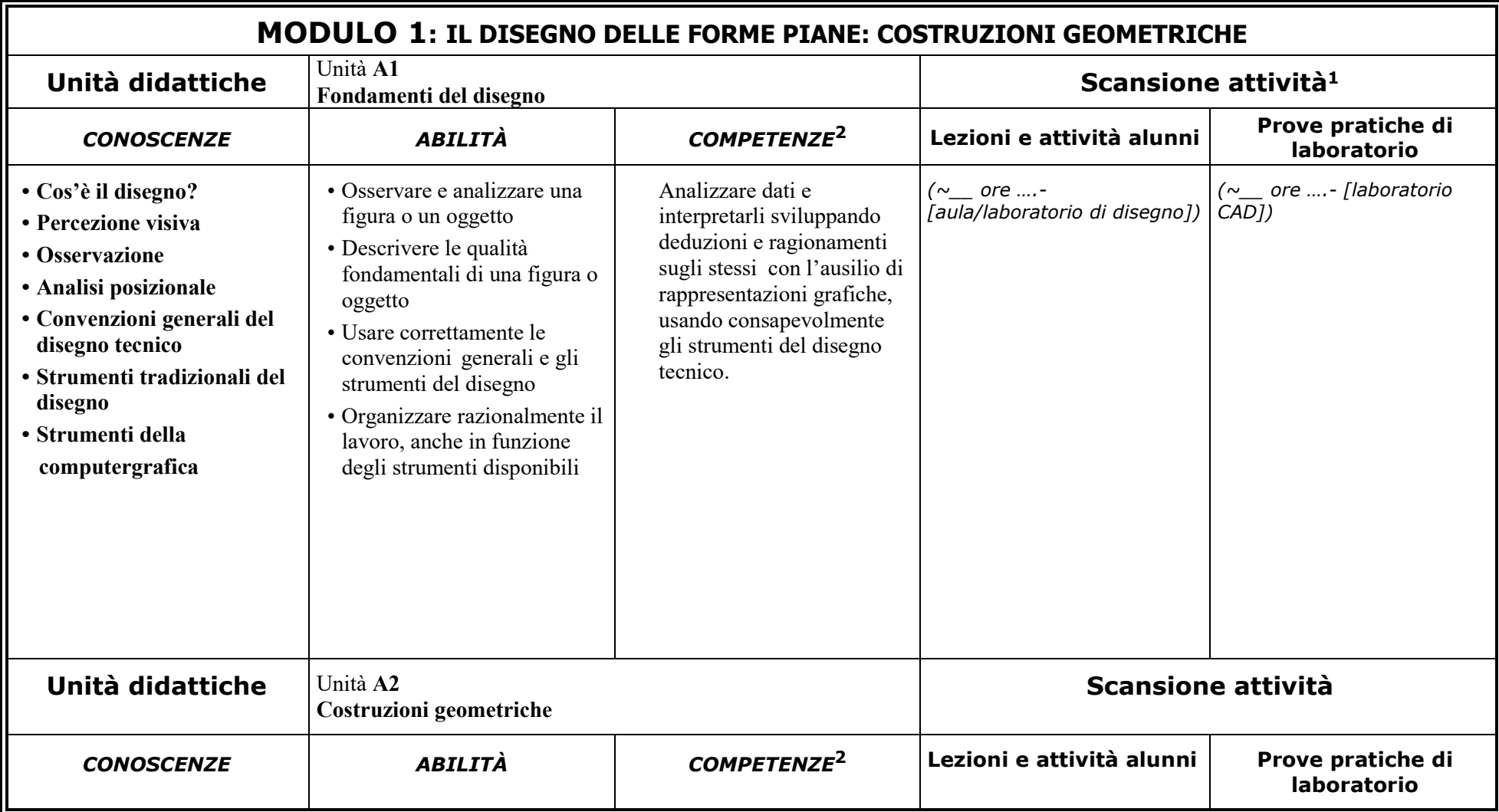

<sup>&</sup>lt;sup>1</sup> Compilazione non obbligatoria a inizio anno.

<sup>2</sup>e "competenze" definiscono gli **obiettivi** secondo il Quadro Europeo dei Titoli e delle Qualifiche (EQF). <sup>2</sup> Competenze che si intendono raggiungere entro la fine del ciclo dell'obbligo scolastico (D.M. n. 139 del 22/8/2007 - Regolamento dell'obbligo scolastico); "conoscenze", "abilità"

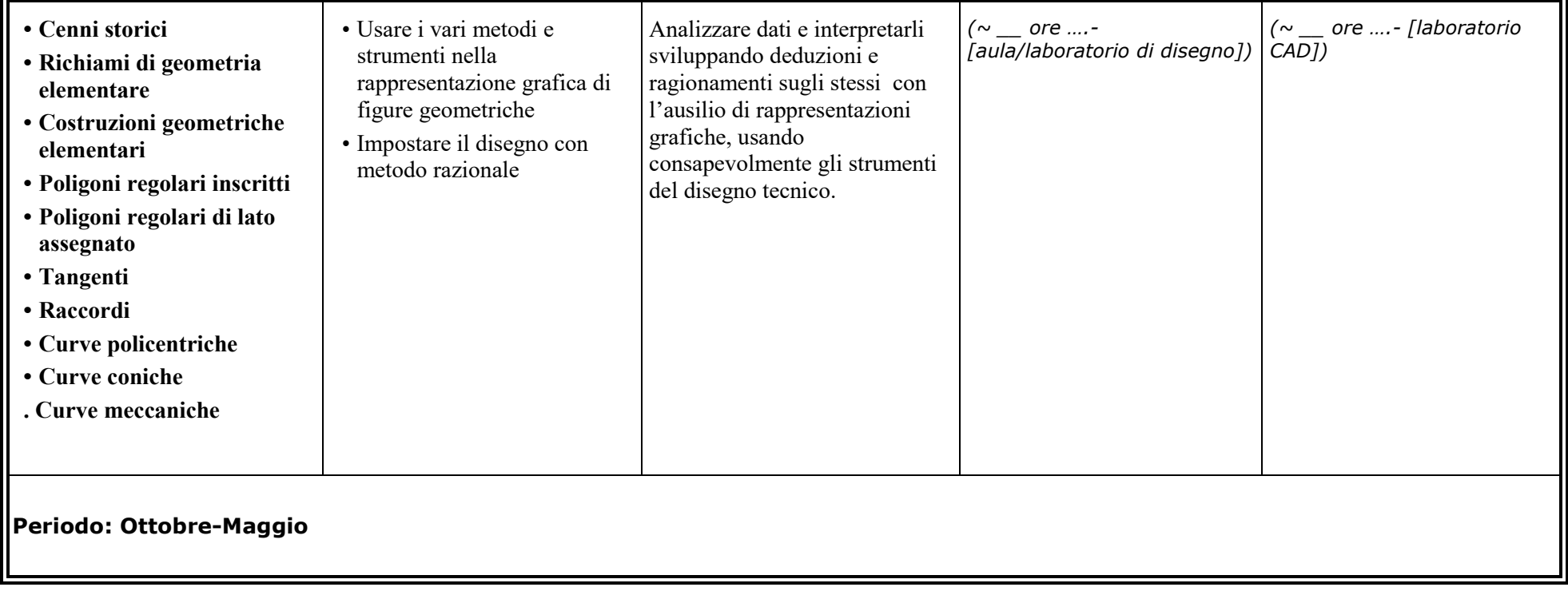

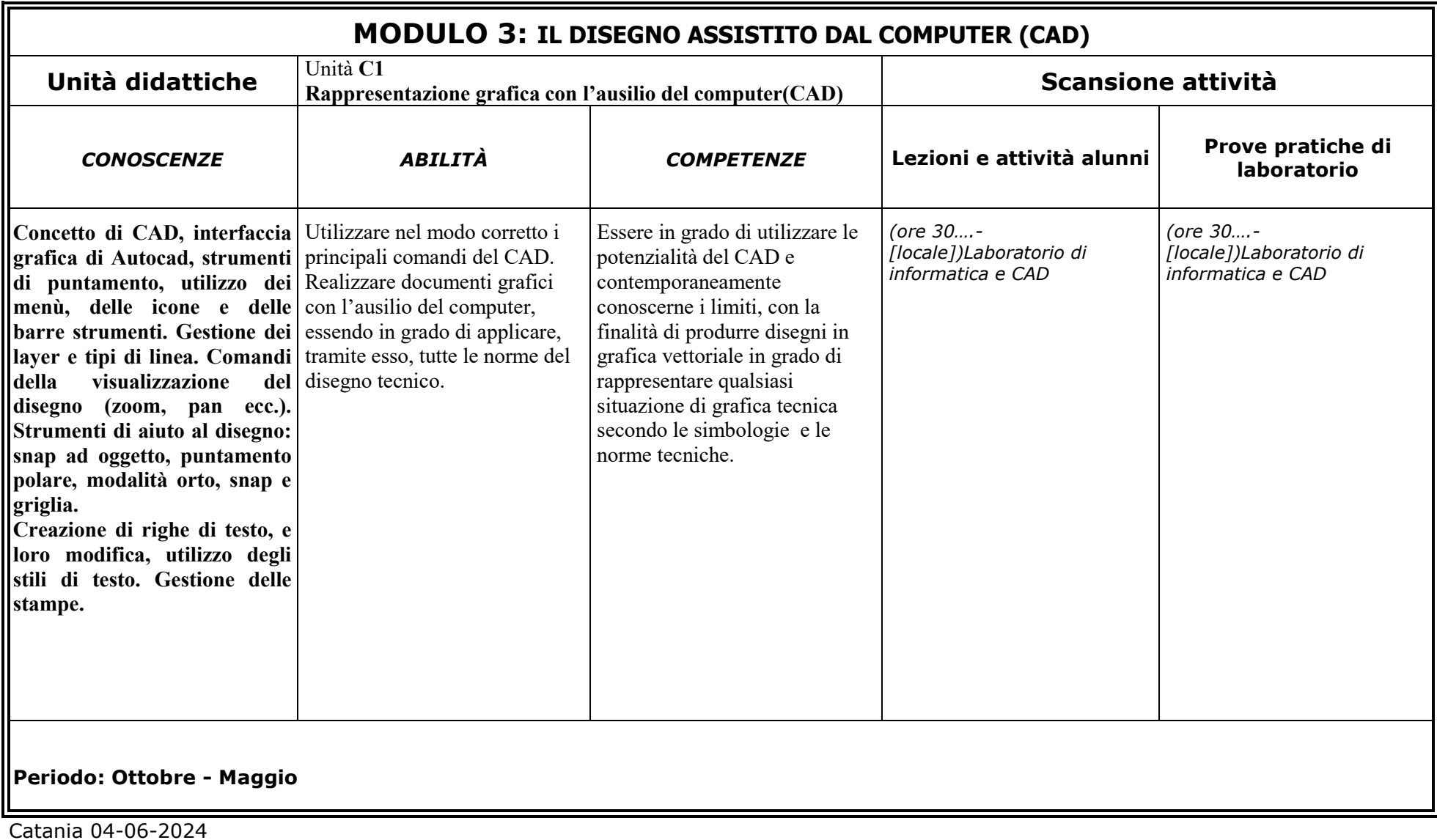

**Alunni :** ……………………………………………………………. **Docenti :** ……………………………………………………………….